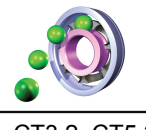

# **TECHNOLOGIE**

Ce que je dois retenir

## **OUTILS NUMÉRIQUES : LA CAO CONCEPTION ASSISTÉE PAR ORDINATEUR**

**CYCLE**

**4**

CT3.2, CT5.3 OTSCIS.2.2

Lire, utiliser et produire, à l'aide d'outils de représentation numérique, des choix de solutions sous forme de dessins ou de schémas.

## **Lire et utiliser une représentation numérique d'un objet avec un logiciel de CAO**

Une représentation numérique s'intègre dans l'étude et la conception d'un objet technique : La CAO permet de modéliser l'objet (en 3D par exemple), de simuler virtuellement son fonctionnement. Après validation des solutions en rapport avec le cahier des charges, la CAO permet de produire le prototype à l'aide des outils à commandes numériques (fraiseuse, imprimante 3D).

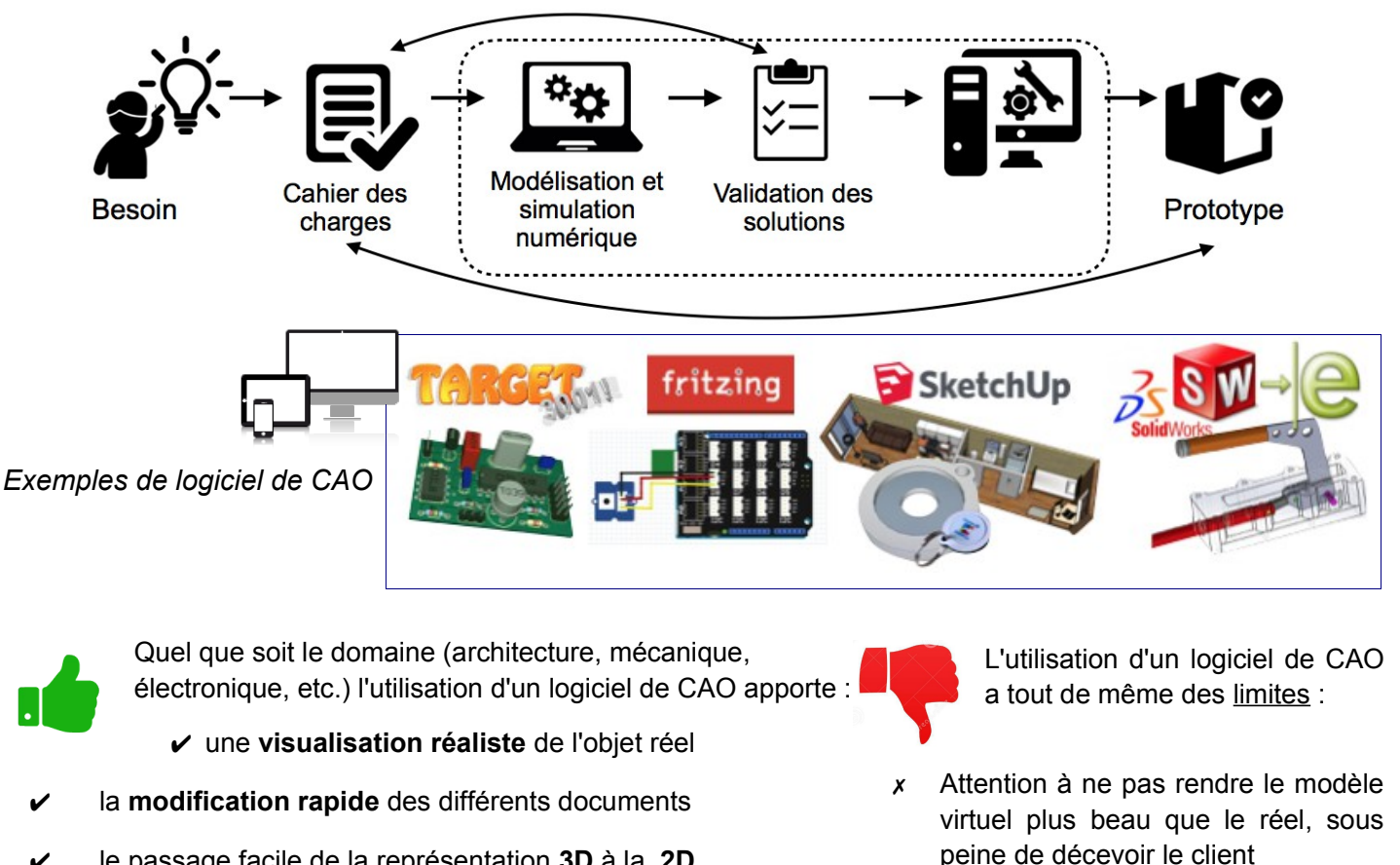

- ✔ le passage facile de la représentation **3D** à la **2D**
- ✔ un **échange simplifié** de ces documents (impression, envoi par e-mail, ENT, etc.)

Il est possible de modéliser quelque chose irréalisable dans la réalité

## **Réaliser la représentation numérique d'un volume élémentaire**

Pour modéliser un objet en volume avec un logiciel de Conception Assistée par Ordinateur (CAO), il faut :

1 - Tracer une forme en 2D Il s'agit d'une esquisse

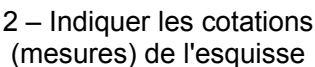

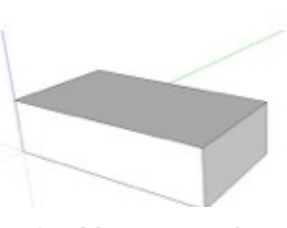

3 – Mettre en volume cette esquisse en indiquant la hauteur Cette fonction est l'extrusion

#### **Produire une représentation numérique d'un volume simple avec un logiciel de CAO**

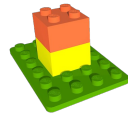

Un logiciel de CAO permet de produire une **maquette virtuelle.** Pour cela il faut commencer par modéliser un volume simple auquel il faudra ajouter ou enlever un/des autre/s volume/s simple/s et cela jusqu'à obtention de la pièce souhaitée.

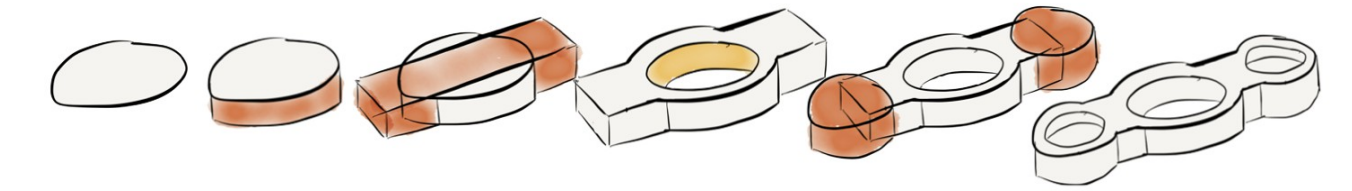

### **L'utilisation d'une bibliothèque de composants**

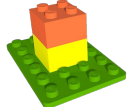

L'utilisation d'une **bibliothèque de composant** permet de manière simple et efficace de créer ou de modifier la structure d'un objet technique. Ce qui permet au concepteur de gagner du temps. Des sites en ligne permettent de mutualiser des composants et donc de devenir des bibliothèques mondiales accessibles à tous.

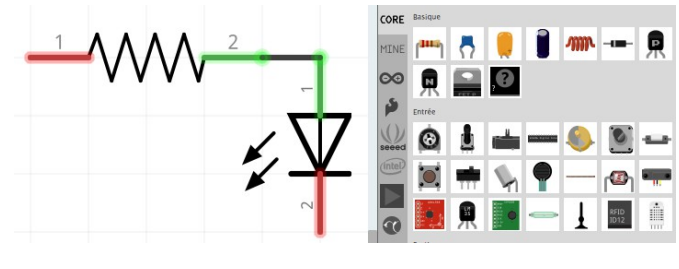

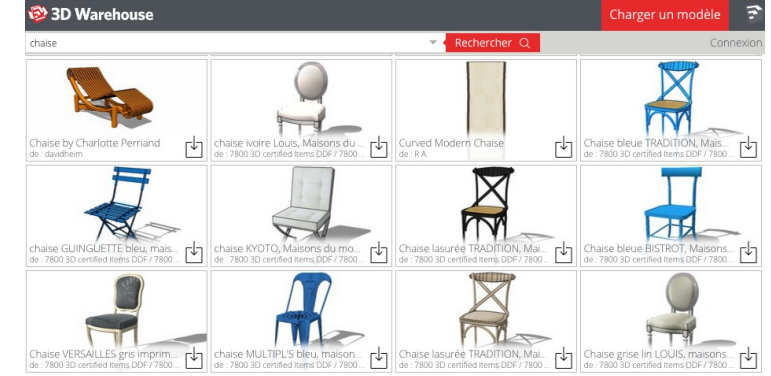

#### **Produire une représentation numérique d'un objet afin de valider une solution**

Le logiciel de CAO permet de produire une **maquette virtuelle.** 

Cette maquette aide le concepteur (et le demandeur à l'origine du besoin) à visualiser comment sera l'objet technique, de comprendre facilement les formes afin de valider les solutions envisagées.

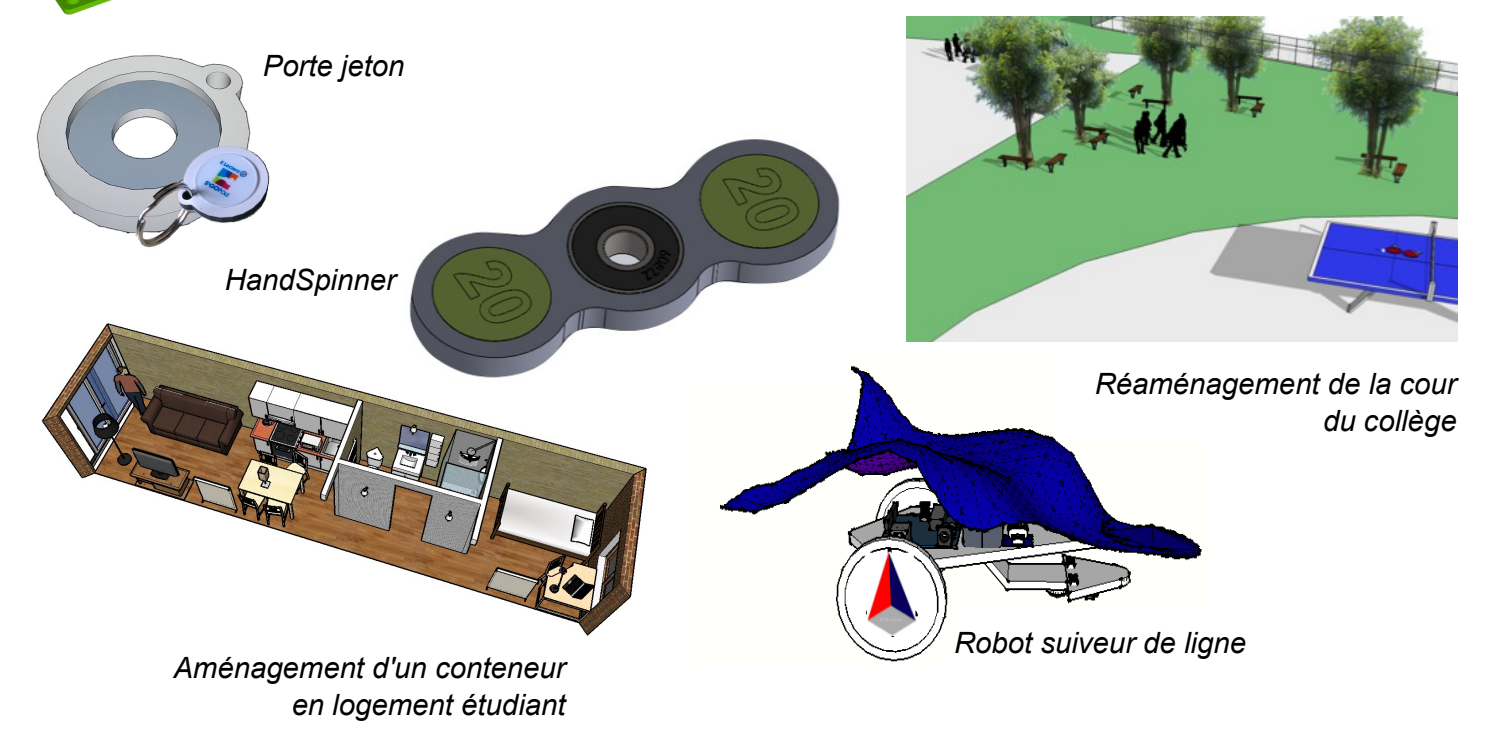